# <span id="page-0-0"></span>Neural network programming: convolutional neural networks

Erik Spence

SciNet HPC Consortium

2 May 2024

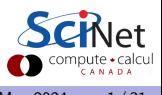

Erik Spence (SciNet HPC Consortium) [Convolutional neural networks](#page-30-0) 2 May 2024 1 / 31

### Today's code and slides

You can get the slides and code for today's class at the SciNet Education web page.

<https://scinet.courses/1327>

Click on the link for the class, and look under "Lectures", click on "CNNs".

The best contact address is courses@scinet utoronto.ca.

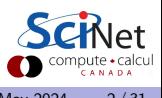

### Today's class

This class will cover the following topics:

- Convolutional neural networks
- Feature maps
- Pooling layers
- The latest (and best) versions of our MNIST neural network.

Please ask questions if something isn't clear.

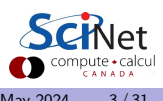

### A review of last class

Our story so far:

- We've built a neural network, using Keras, consisting of an input layer, a hidden layer, and an output layer, to classify the MNIST data:
	- $\triangleright$  We used the tanh function as the activation for the hidden layer.
	- $\triangleright$  We used the softmax function as the activation for the output layer.
- We used cross entropy as the cost function, and Stochastic Gradient Descent as the optimization algorithm.
- We trained on the full data set, and achieved an accuracy of 93% on the test data.

We can do better, but it requires a different approach.

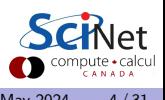

#### What next?

What we've done so far is pretty good, but it's not going to scale well.

- These are small images, and only black-and-white.
- $\bullet$  Imagine we had a more-typical image size (200 x 200) and 3 colours? Now we're up to 120,000 input parameters.
- We need an approach that is more efficient.
- A good place to start would be an approach that doesn't throw away all of the spatial information.
- The data is  $28 \times 28$ , not  $1 \times 784$ .
- We should redesign our network to account for the spatial information. How do we do that?
- The first step called a Convolutional Layer. This is the bread-and-butter of all neural network image analysis.

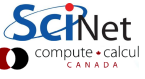

## Convolutional layers: feature maps

Create a set of neurons that, instead of using all of the data as input, only takes input from a small area of the image. This set of neurons is called a "feature map".

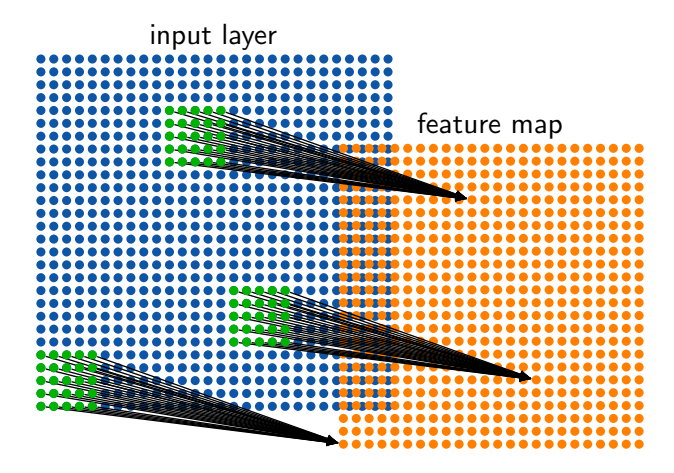

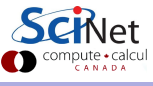

Erik Spence (SciNet HPC Consortium) [Convolutional neural networks](#page-0-0) 2 May 2024 6/31

#### Feature maps

Some notes about feature maps.

- Notice that the feature map is smaller (24  $\times$  24) than the input layer (28  $\times$  28).
- The size of the feature map is partially set by the 'stride', meaning the number of pixels we shift to use as the input to the next neuron. In this case I've used a stride of 1.
- The weights and biases are shared by all the neurons in the feature map.
- Why? The goal is to train the feature map to recognize a single feature in the input, regardless of its location in the image.
- Consequently, it makes no sense to have a single feature map as the first hidden layer. Rather, multiple feature maps are used as the first layer.
- Feature maps are also called "filters" and "kernels".

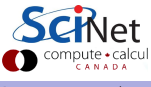

## Convolutional layers, continued more

The first hidden layer, a "convolutional layer", consists of multiple feature maps. The same inputs are fed to the neurons in different feature maps.

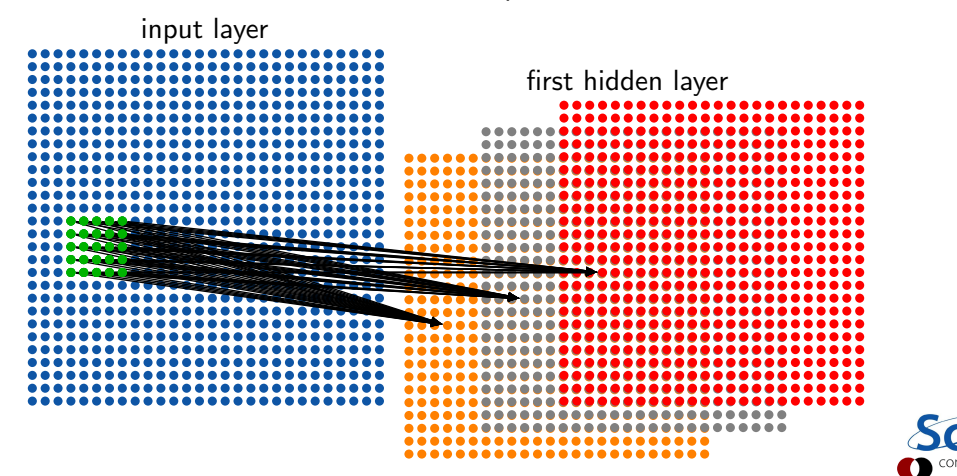

# Pooling layers

Each feature map is often followed by a "pooling layer".

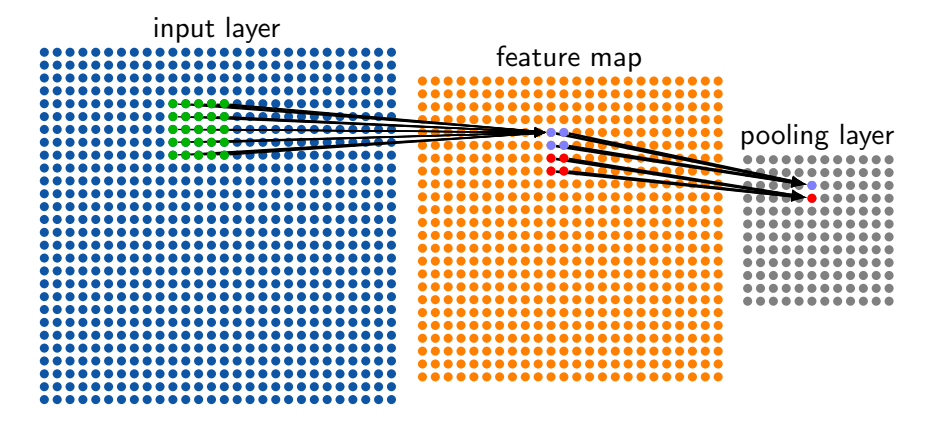

In this case,  $2 \times 2$  feature map neurons are mapped to a single pooling layer neuron.

Erik Spence (SciNet HPC Consortium) [Convolutional neural networks](#page-0-0) 2 May 2024 9 / 31

## Pooling layers, continued

Some notes about pooling layers.

- The purpose of a pooling layer is to reduce the size of the data, and thus the number of free parameters in the network.
- The reduction in data also helps with over-fitting.
- Rather than use one of the activation functions we've already discussed, pooling layers use other functions.
- These functions do not have free parameters in them which need to be fit. They are merely functions which operate on the input.
- The most common function used is 'max', simply taking the maximum input value.
- Other functions are sometimes used, average pooling, L2-norm pooling.

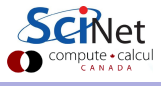

# 2D data formatting

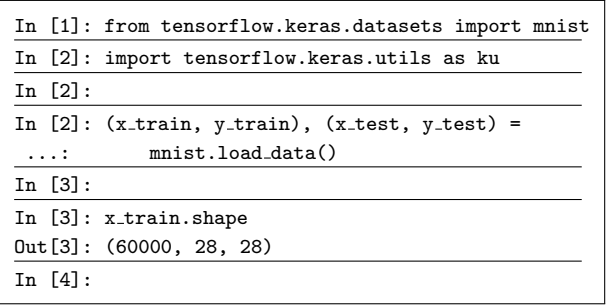

2D images are actually 3D, due to colours. The third dimension (the "channels") shows up in the dimension given by the "image\_data\_format" function.

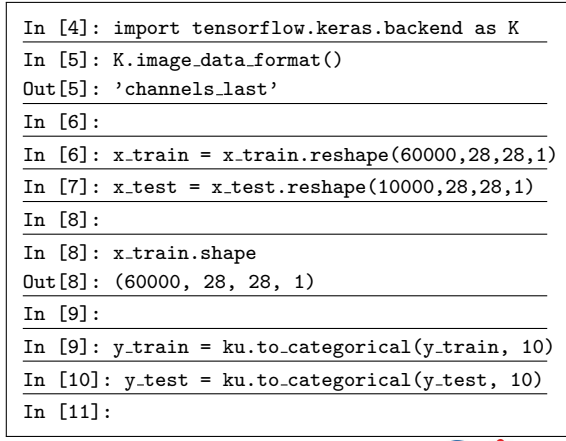

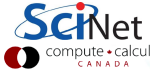

#### Our network, latest version

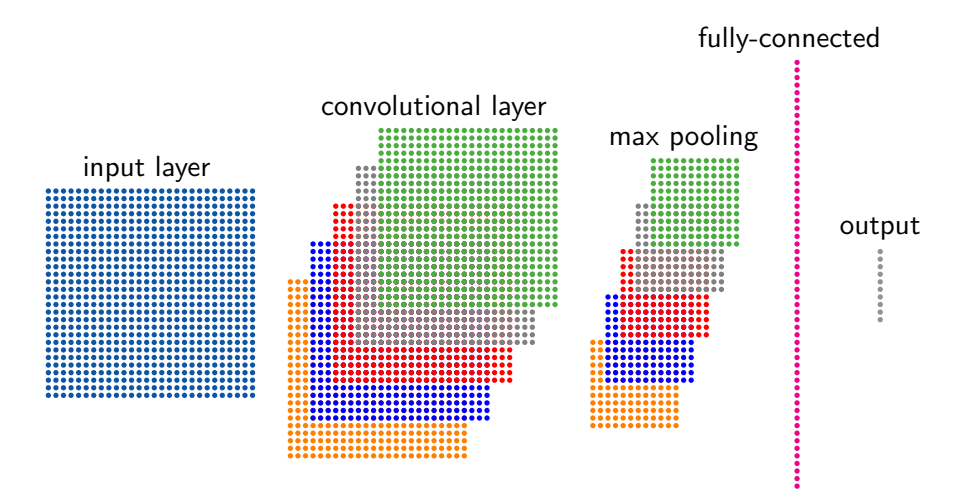

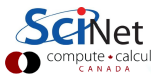

Erik Spence (SciNet HPC Consortium) [Convolutional neural networks](#page-0-0) 2 May 2024 12 / 31

#### Our network, latest version

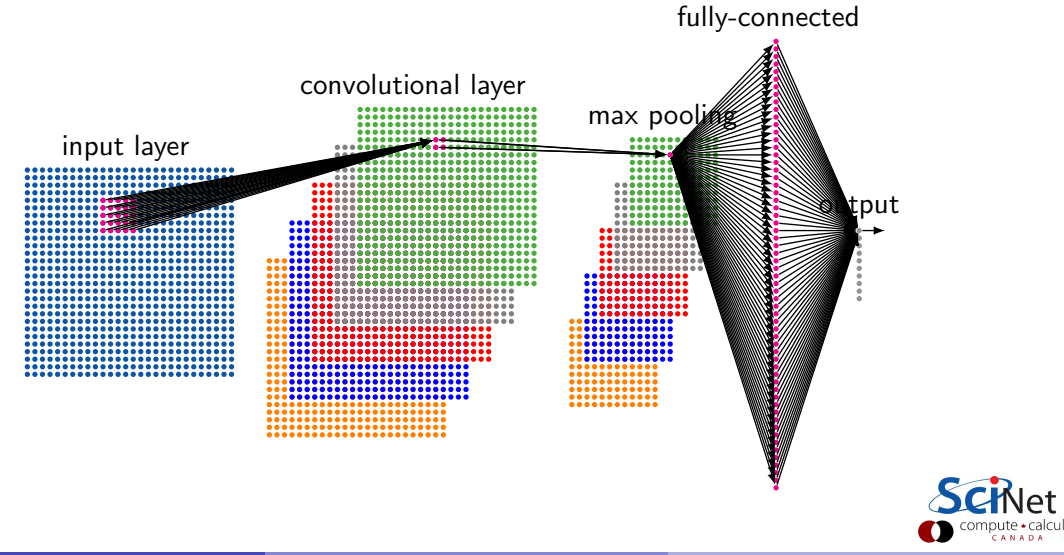

## Our network revisited again

```
# model4.py
import tensorflow.keras.models as km
import tensorflow.keras.layers as kl
def get model(numfm, numnodes):
```

```
model = km.Sequential()
model.add(k1.Conv2D(numfm, kernal_size = (5, 5)),input\_shape = (28, 28, 1), activation = "relu")
```

```
model.add(k1.MaxPooling2D(pool_size = (2, 2)),strides = (2, 2))
```

```
model.add(kl.Flatten())
model.add(kl.Dense(numnodes, activation = "tanh"))
model.add(kl.Dense(10, activation = "softmax"))
return model
```
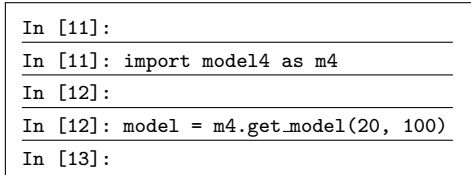

The "Flatten" layer converts the 2D output to 1D, so that the fully-connected layer can handle it.

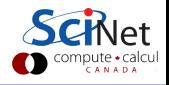

#### Our network revisited again, continued

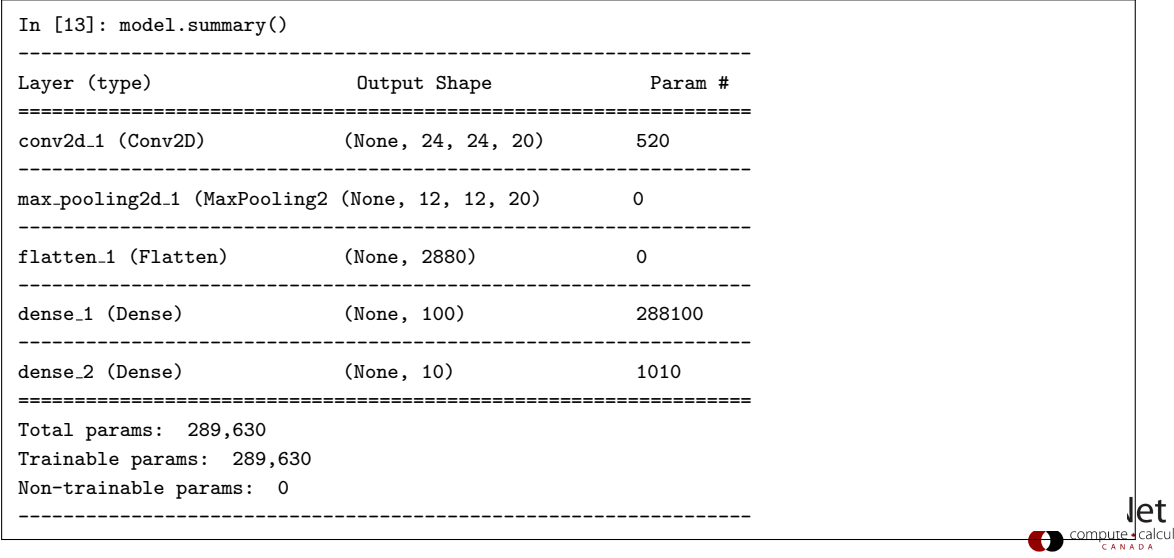

#### Our network revisited again, more

```
In [14]:
In [14]: model.compile(loss = "categorical crossentropy", optimizer = "sgd",
...: metrics = ['accuracy'])
In [15]:
In [15]: fit = model.fit(x_train, y_train, epochs = 30, batch_size = 128, verbose = 2)
Epoch 1/30
25s - loss: 0.4992 - acc: 0.8638
Epoch 2/30
25s - loss: 0.1973 - acc: 0.9466
.
.
.
Epoch 30/30
24s - loss: 0.0321 - acc: 0.9911
In [16]:
```
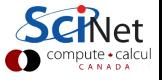

### Our network revisited again, some more

Now check against the test data.

```
98.35%! Only 165 / 10000 wrong!
```
Not bad!

You can improve this even more by adding another convolutional layer-max pooling layer after the first pair.

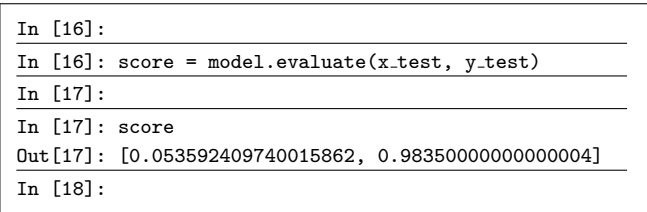

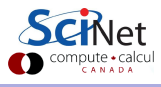

### Notes on Convolutional Networks

The previous network is called a Convolutional Neural Network (CNN), and is quite common in image analysis.

- Often more than a single convolutional layer-pooling layer combination will be used.
- This will lead to improved performance, in this case.
- In practice people come up with all manner of combinations of convolutional, pooling and fully-connected layers in their networks.
- Trial-and-error is a good starting point. Again, hyperparameter optimization techniques should be considered. Reviewing the literature, you will find themes, but also much art.

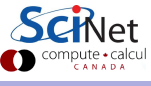

#### Our latest network, version 2

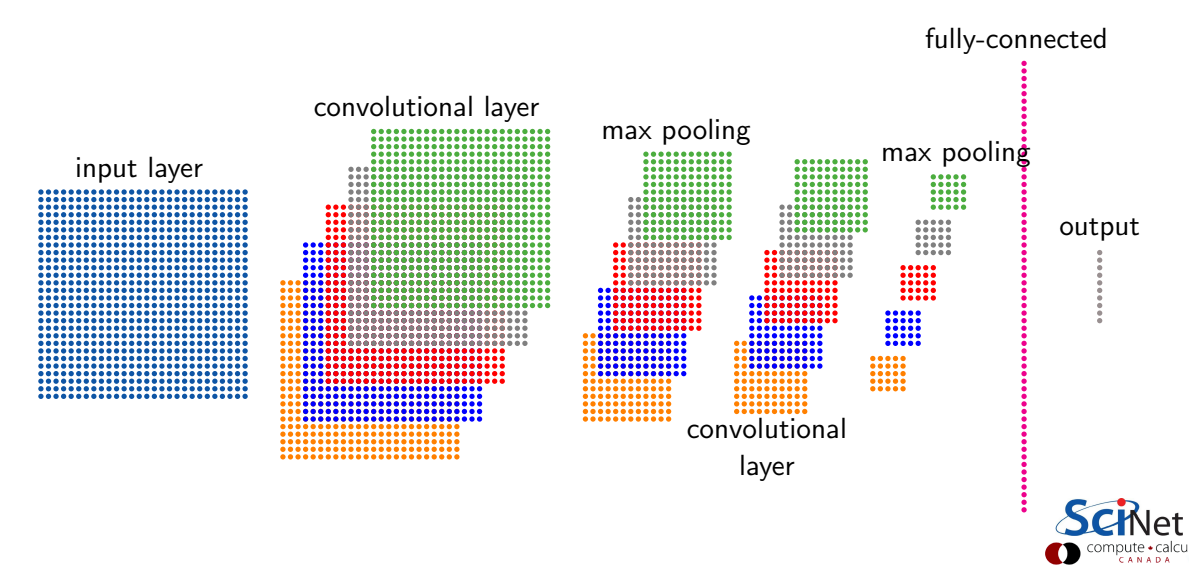

#### Our latest network, version 2, continued

```
# model5.py
import tensorflow.keras.models as km, tensorflow.keras.layers as kl
def get_model(numfm, numnodes, input_shape = (28, 28, 1)):
 model = km.Sequential()model.add(k1.Conv2D(numfm, kernal_size = (5, 5), input.shape = input.shape, activation = "relu"))model.add(k1.MaxPooling2D(pool_size = (2, 2), strikes = (2, 2)))model.add(k1.Cony2D(2 * numfm, kernel_size = (3, 3), activation = "relu")model.add(k1.MaxPooling2D(pool_size = (2, 2), strikes = (2, 2)))model.add(kl.Flatten())
 model.add(kl.Dense(numnodes, activation = "tanh"))
 model.add(kl.Dense(10, activation = "softmax"))
 return model
                                                                                               compute • calcu
```
### Our latest network, version 2, summary

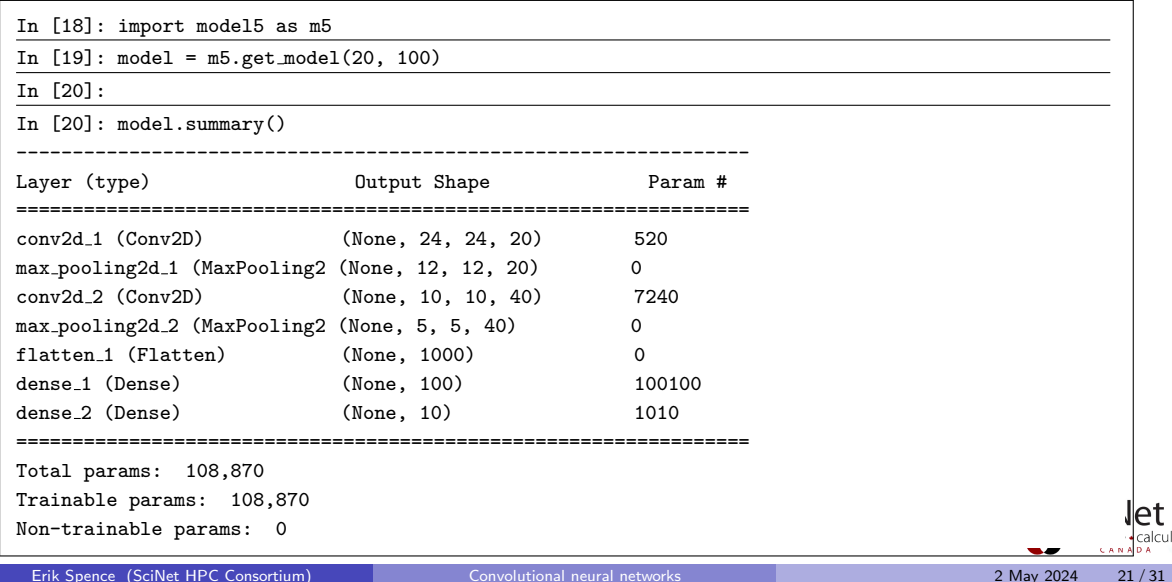

# Understanding successive Convolutional Layers

As you noticed, we previously had to change the input data to have dimension (28, 28, 1) rather than (28, 28).

- All convolutional layers assume that its input has a 'channel', which is a third dimension.
- For colour images the three colours of the image (RGB) are the three channels.
- The channel is usually put in the third dimension, though sometimes in the first.
- When the output of one convolutional layer is fed into another layer, the feature maps are the channels.
- How are the channels read by the feature maps?
- If the filter size is, say  $(3 \times 3)$ , and there 20 channels, as in this example, then the number of weights in a given feature map will be  $(3 \times 3) \times 20$ , plus 1 bias.
- Thus, the number of trainable parameters in the second convolutional layer is  $(((3 \times 3) \times 20) + 1) \times 40 = 7240.$

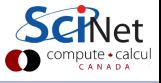

#### Our latest network, version 2, more

```
In [21]:
In [21]: model.compile(loss = "categorical crossentropy", optimizer = "sgd",
...: metrics = ['accuracy'])
In [22]:
In [22]: fit = model.fit(x_train, y_train, epochs = 100, batch_size = 128, verbose = 2)
Epoch 1/100
33s - loss: 0.7378 - acc: 0.7966
Epoch 2/100
33s - loss: 0.2010 - acc: 0.9486
.
.
.
Epoch 99/100
33s - loss: 0.0028 - acc: 0.9996
Epoch 100/100
32s - loss: 0.0028 - acc: 0.9996
In [23]:
                                                                                             compute · calcu
```
#### Our latest network, version 2, even more

Now check against the test data.

99.1%! Only 88 / 10000 wrong! Not bad!

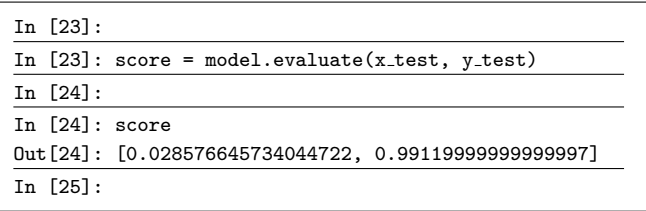

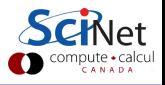

# Using GPUs

An important note. Graphical Processing Units (GPUs) are particularly good at running NN-training calculations.

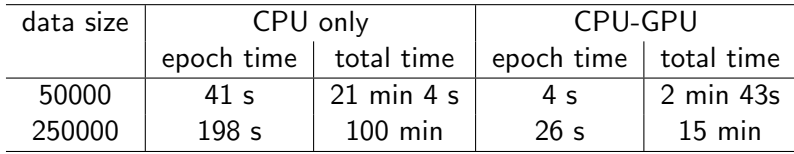

These numbers are for the previous network. These were run on a Power 8 CPU, and a P100 GPU.

Multi-GPU functionality is available in Keras running on TensorFlow, though it can be a bit of work to set up.

# Our original network using Keras, different syntax

```
# model1.py
import tensorflow.keras.models as km
import tensorflow.keras.layers as kl
def get model(numnodes):
 model = km.Sequential()
 model.add(kl.Dense(numnodes,
   input \dim = 784, , name = 'hidden',
   activation = 'sigmoid'))
 model.add(kl.Dense(10, name = 'output',
   activation = 'sigmoid'))
 return model
```
Keras has two network-building syntaxes.

```
# model1_v2.py
import tensorflow.keras.models as km
import tensorflow.keras.layers as kl
def get model(numnodes):
 input\_image = k1uInput(shape = (784),
   name = '\inx = k1.Dense(numnodes, name = 'hidden',
   activation = 'sigmoid') (input\_image)x = k1.Dense(10, name = 'output',activation = 'sigmoid') (x)
 model = km.Model(inputs = input\_image, outputs = x)return model
```
### Keras' functional syntax

The second syntax is known as the 'functional' syntax. Why would such a thing be available?

- $\bullet$  The original syntax, using model  $=$  km. Sequential(), works fine assuming you have a single input, a single output, and all the layers lay in a sequence.
- But what do you do if you have multiple inputs or outputs?
- In a later class, we'll do an example of a network which takes two inputs: input data, and a requested number. The sequential networks can't handle this sort of input without combining the input together at the input stage, which may not make sense.
- The functional syntax allows you to create networks which have multiple inputs and outputs.
- It also gives you the ability to combine the output of layers within the network.
- Options for combining layer outputs include concatenating, multipling/dividing, adding/subtracting, etc.

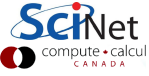

#### Keras' functional syntax

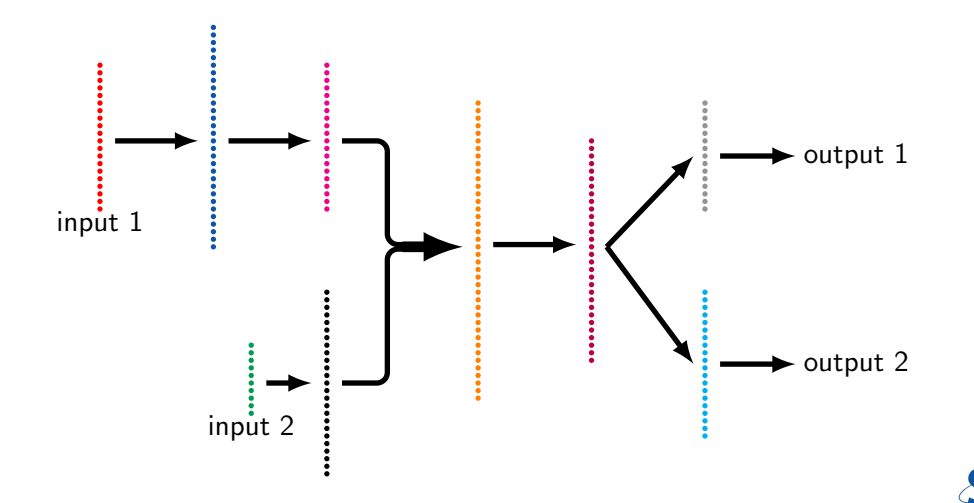

ρt Compute • calcul

# Training with multiple outputs

As you might imagine, if you have multiple outputs the training of your network is going to get complicated. There are several things that must be done to train such networks.

- The first is to specify multiple loss functions, one for each output. This is done by putting a list of loss functions into your compile command (loss  $=$  ['mean\_squared\_error', 'categorical crossentropy'])
- You can also scale how much emphasis to put on one output versus another, using the 'loss weights' argument to the compile function (loss weights  $=$  [1.0, 0.2]).
- $\bullet$  You can also define your own custom loss functions. These take two arguments (y\_true and  $y$ -pred), and return the loss value.

There is lots of flexibility available for setting up the loss functions. We will use this functionality later in the course.

# Deep Learning

What is Deep Learning?

- Quite simply: a neural network with many hidden layers.
- Our last network probably qualified as Deep Learning, though barely.
- Up until the mid-2000s neural network research was dominated by "shallow" networks, networks with only 1 or 2 hidden layers.
- The breakthrough came in discovering that it was practical to train networks with a larger number of hidden layers.
- But it only became practical with the advent of sufficient computing power (GPUs) and easily-accessible huge data sets.
- State-of-the-art networks today can contain dozens of layers.

Most of the rest of this course will involve networks which qualify as Deep Learning.

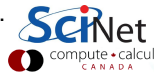

## <span id="page-30-0"></span>Linky goodness

Convolutional neural networks:

- <http://www.cs.utoronto.ca/~fidler/teaching/2015/CSC2523.html>
- <https://cs231n.github.io/convolutional-networks>
- <https://medium.com/technologymadeeasy/the-best-explanation-of-convolutional-neural-networks-on-the-internet-fbb8b1ad5df8>

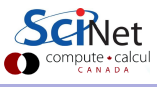